# Reproducible data analysis with Snakemake

Johannes Köster

2019

**<https://koesterlab.github.io>**

# **150k** downloads since 2015 **497** citations (+150 in 2019)

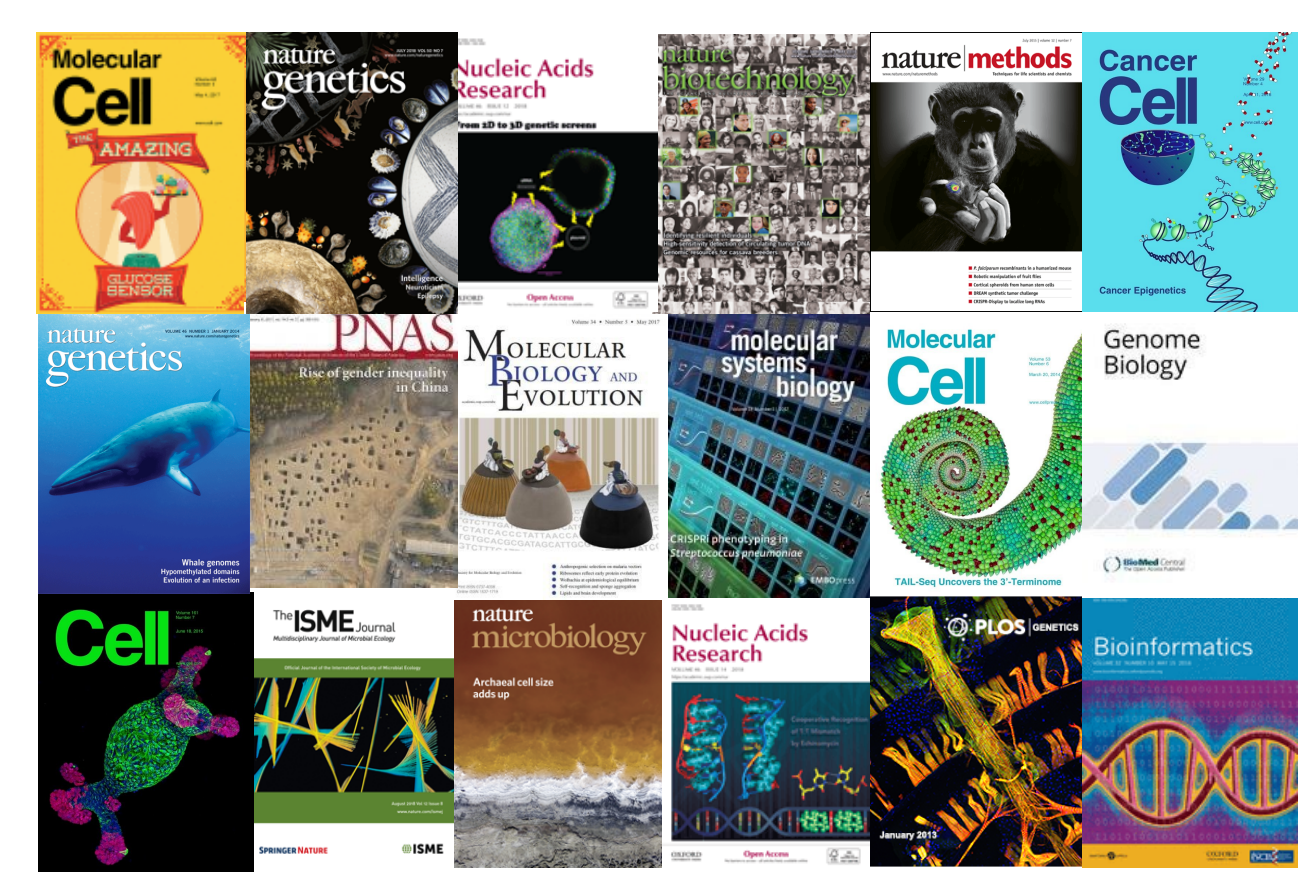

Concise DSL **SQ** Concise

```
 
rule mytask:
    input:
        "data/{sample}.txt"
   output:
        "result/{sample}.txt"
    shell:
        "some-tool {input} > {output}"
```

```
 
rule mytask:
    input:
        "data/{sample}.txt"
    output:
        "result/{sample}.txt"
    script:
        "scripts/mytask.py"
```
# R scripts

 rule mytask: input: "data/{sample}.txt" output: "result/{sample}.txt" script: "scripts/mytask.R"

```
 
rule mytask:
    input:
        "data/{sample}.txt"
    output:
        "result/{sample}.txt"
    script:
        "scripts/mytask.jl"
```
# https://snakemake.readthedocs.io **https://snakemake.readthedocs.io**

d.hist(bins=snakemake.config["hist-bins"]) d.hist(bins=snakemake.config["hist-bins"])

d = pd.read\_table(snakemake.input[0])

ರ

= pd.read\_table(snakemake.input[0])

import matplotlib.pyplot as plt<br>import pandas as pd

**import** pandas **as** pd

import

**import** matplotlib.pyplot **as** plt

output:

"data/{sample}.txt"

rupdtuytask:

fHpetmytask:

No boilerplate

script:

"result/{sample}.txt"

"scripts/mytask.py"

"scripts/mytask.py"

plt.savefig(snakemake.output[0]) plt.savefig(snakemake.output[0])

# https://snakemake.readthedocs.io **https://snakemake.readthedocs.io**

plt.savefig(snakemake.output[0]) plt.savefig(snakemake.output[0])

 $d$ .hist(bins=snakemake.config["hist-bins"])  $d$ . hist (bins=snakemake. config["hist-bins"

d = pd.read\_table(snakemake.input[0]) = pd.read\_table(snakemake.input[0] ರ

import matplotlib.pyplot as plt **import** matplotlib.pyplot **as** plt pandas as pd **import** pandas **as** pd import

rupdtuytask: fHpetmytask:

 output: "data/{sample}.txt"

 script: "result/{sample}.txt"

"scripts/mytask.py" "scripts/mytask.py"

No boilerplate

input: "path/to/{dataset}.txt" output: "result/{dataset}.txt" script: "scripts/myscript.R"

rule myfiltration: input: "result/{dataset}.txt" output: "result/{dataset}.filtered.txt" shell: "mycommand {input} > {output}"

rule aggregate: input: "results/dataset1.filtered.txt", "results/dataset2.filtered.txt" output: "plots/myplot.pdf" script:

"scripts/myplot.R"

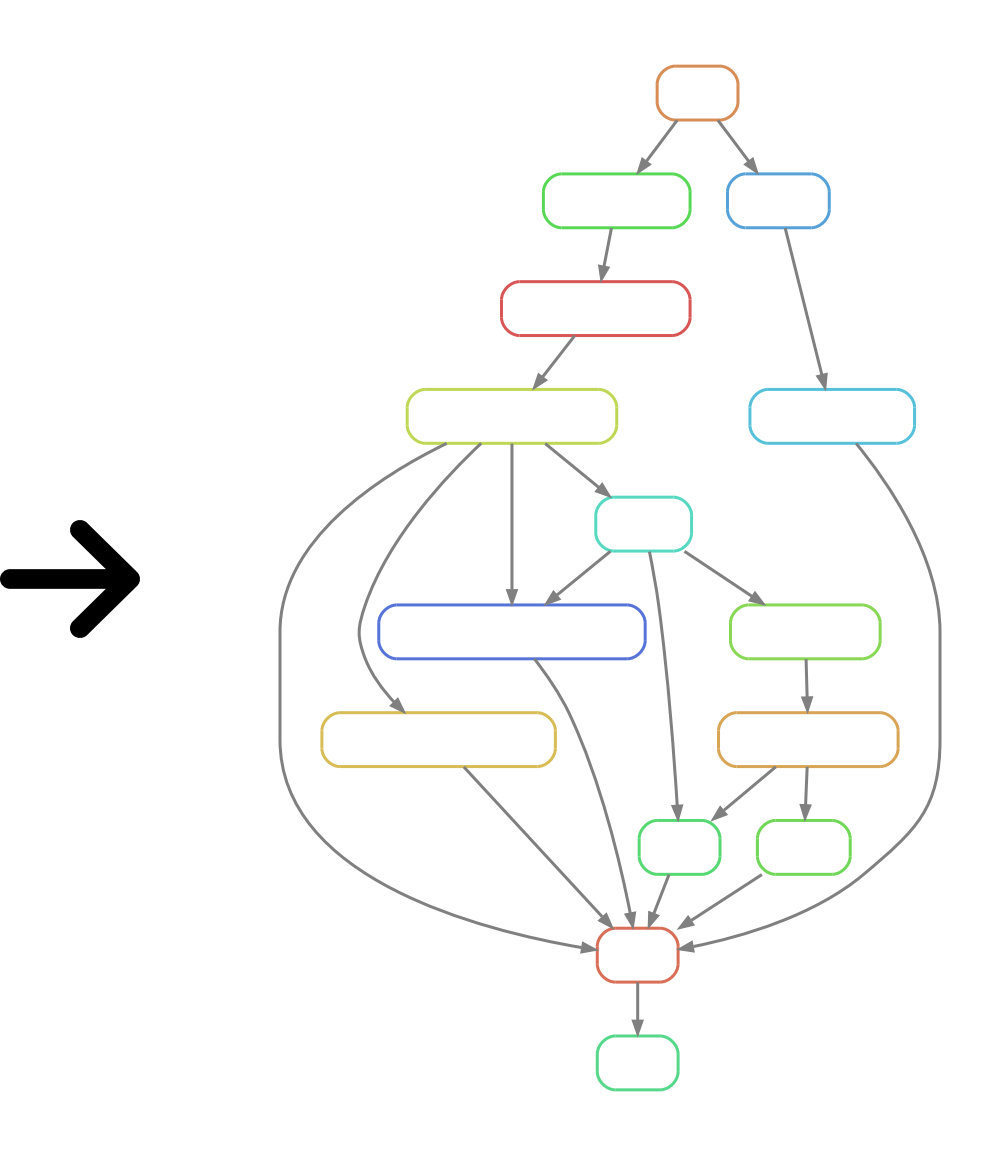

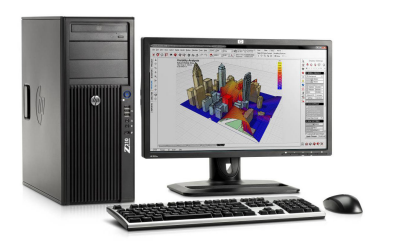

# workstation compute server cluster

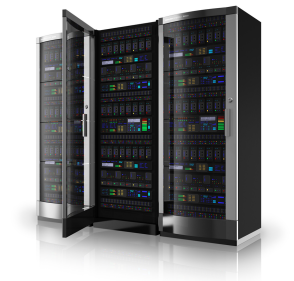

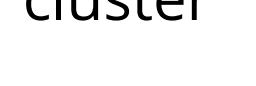

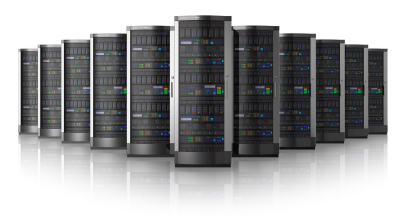

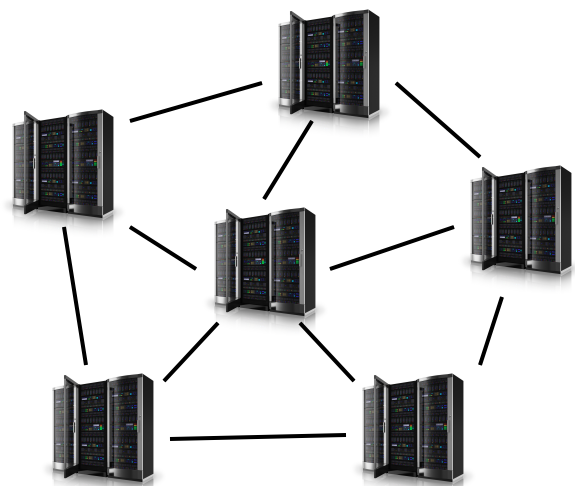

# cloud computing grid computing

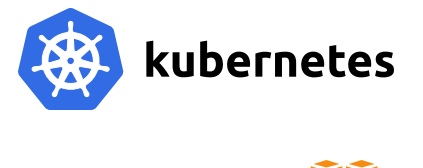

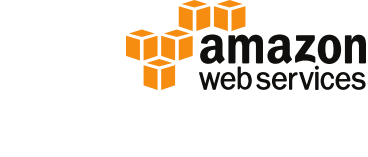

Google Cloud Platform

```
 
rule mytask:
    input:
        "path/to/{dataset}.txt"
    output:
        "result/{dataset}.txt"
   conda:
        "envs/mycommand.yaml"
    shell:
        "mycommand {input} > {output}"
                                  channels:
                                     - bioconda
                                     - conda-forge
```
dependencies:  $-$ mycommand  $=2.3.1$ 

```
 
rule mytask:
    input:
        "path/to/{dataset}.txt"
    output:
        "result/{dataset}.txt"
    singularity:
        "docker://some/container"
    shell:
        "mycommand {input} > {output}"
```

```
 
rule mytask:
    input:
        "path/to/{dataset}.txt"
    output:
        "result/{dataset}.txt"
    conda:
        "envs/mycommand.yaml"
    singularity:
        "docker://some/os"
    shell:
        "mycommand {input} > {output}"
```
# Snakemake

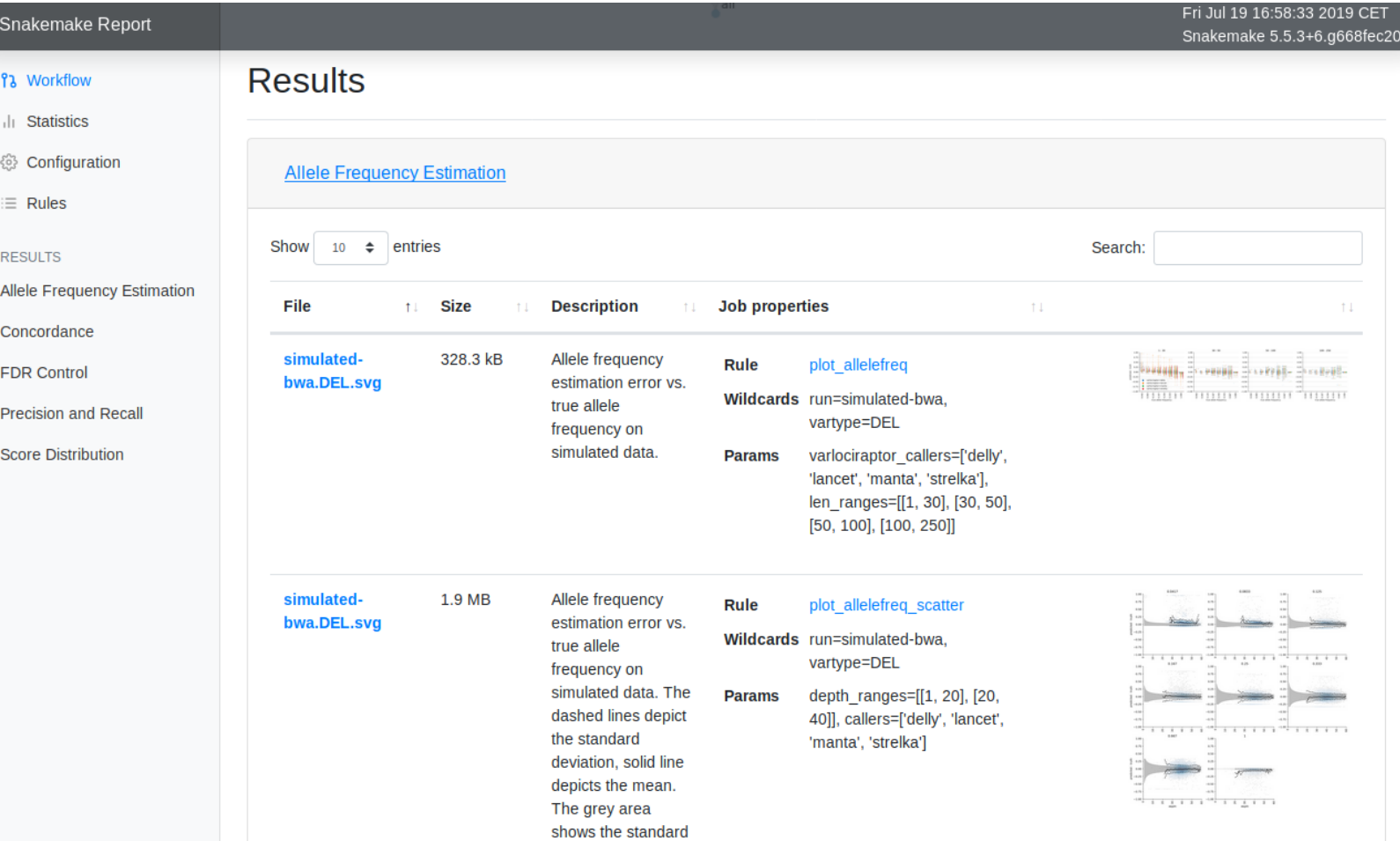

# Snakemake

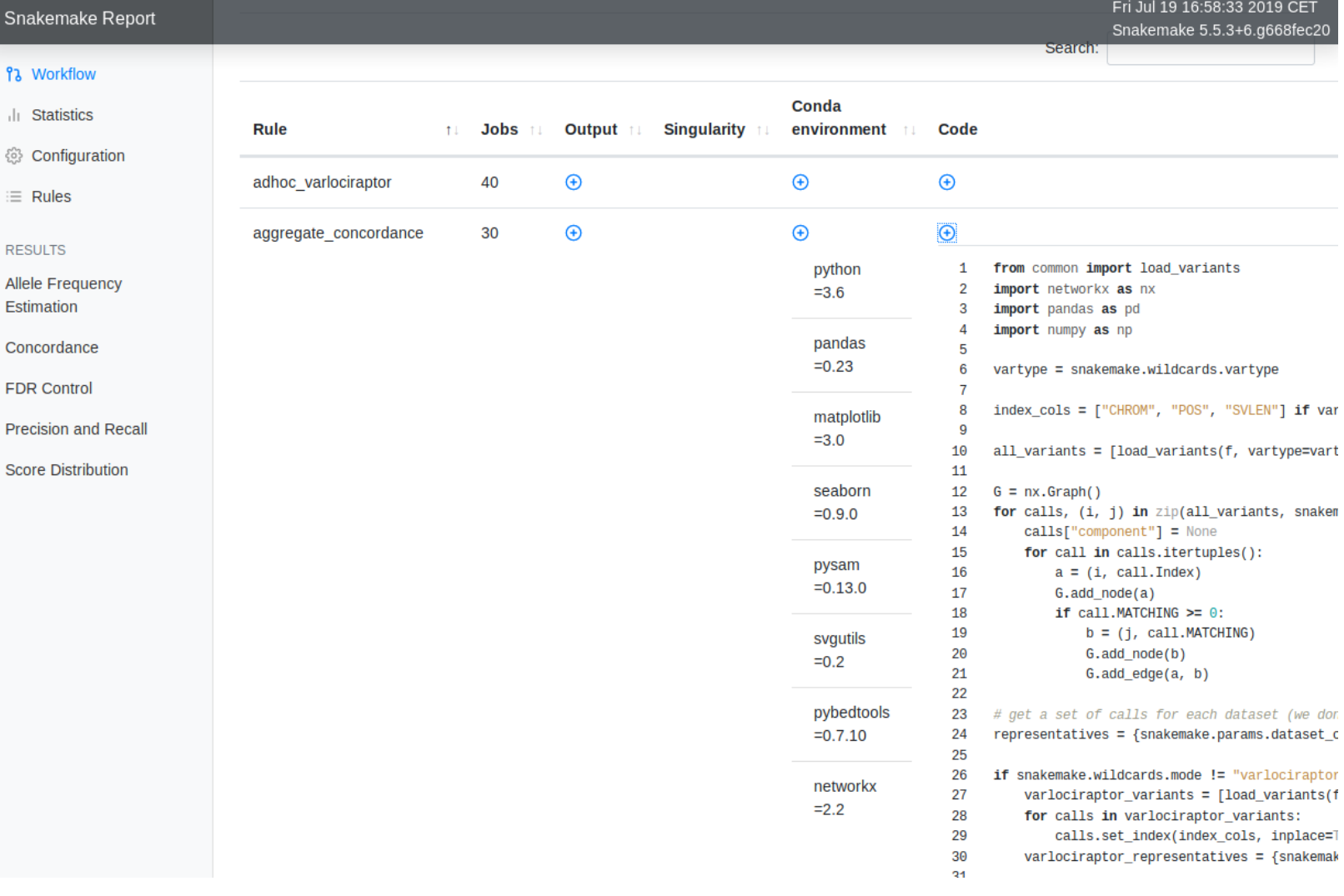

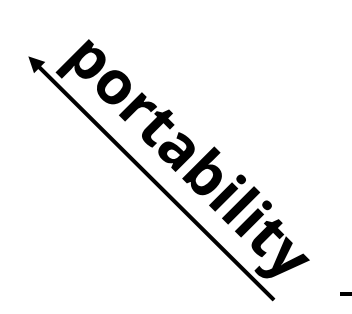

# **scalability**

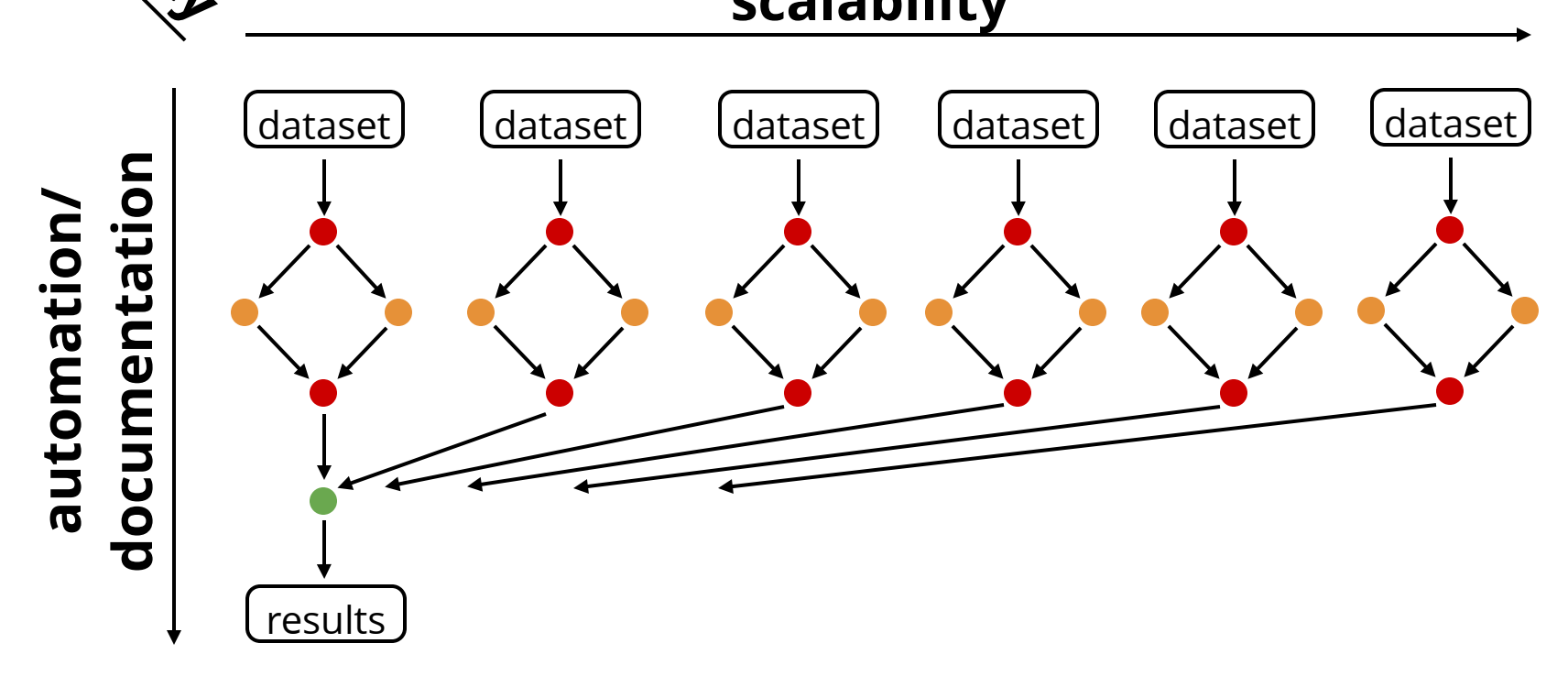